# **Foreman - Bug #2972**

# **Incompatibility with jsonp and bundler\_ext support**

08/26/2013 04:45 PM - Steven Bambling

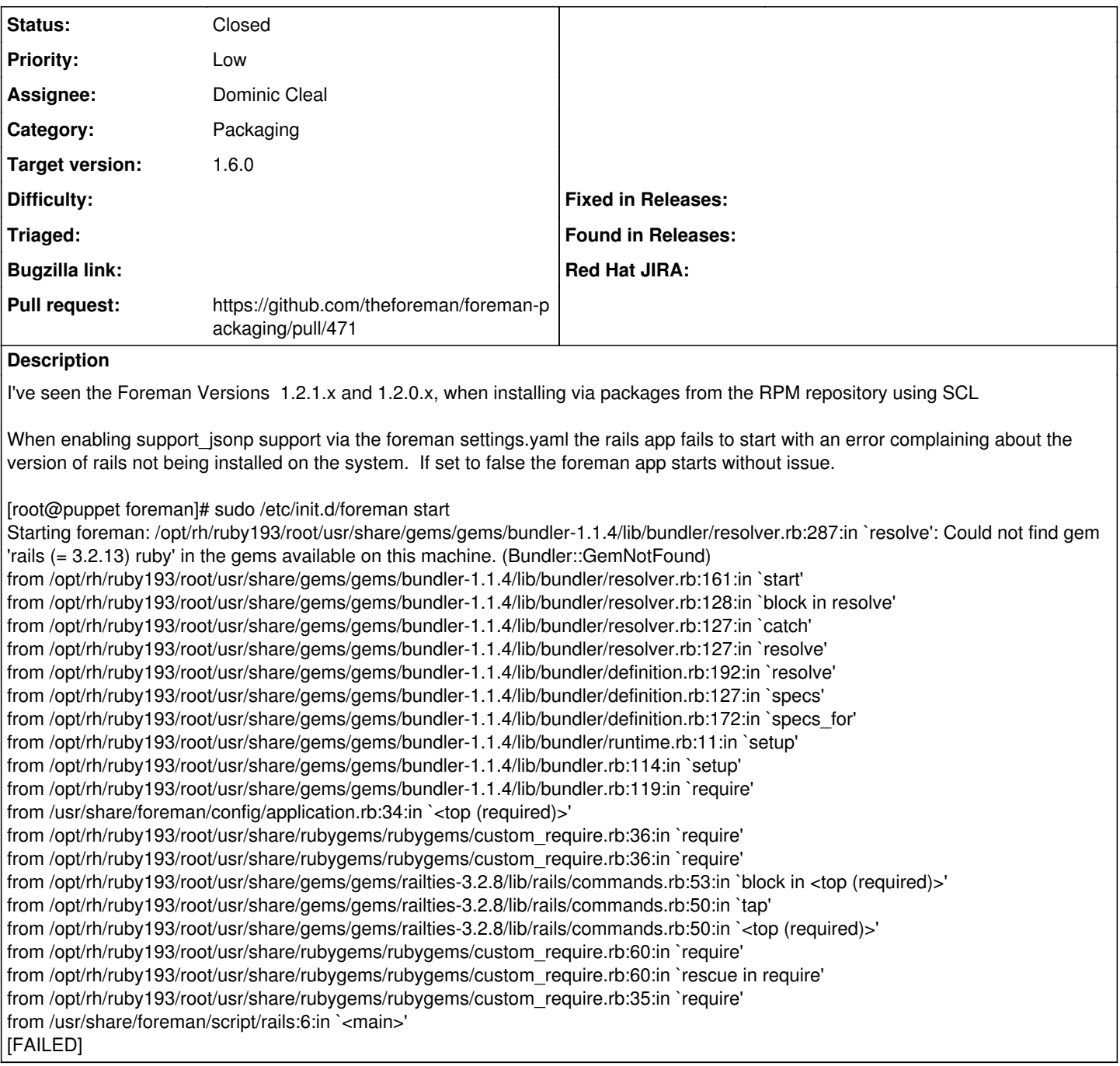

## **Associated revisions**

## **Revision 3fba9776 - 06/30/2014 05:01 AM - Dominic Cleal**

fixes #2972 - load jsonp on bundler\_ext installations

## **Revision 2494f5fd - 01/09/2015 10:15 AM - Dominic Cleal**

refs #2972 - add rack-jsonp

## **Revision b273713e - 01/09/2015 10:16 AM - Dominic Cleal**

refs #2972 - foreman requires jsonp, ship bundler.d/jsonp.rb

Since ~foreman was included recursively, swapped to a more explicitly layout to name the sub-dirs that are required in the RPM. This then allows us to pull in the empty bundler.d dir and specific files below it, instead of

excluding files that are in other sub-packages.

#### **Revision fb803178 - 01/19/2015 03:03 AM - Lukas Zapletal**

Merge pull request #471 from domcleal/rpm/develop-2972-jsonp

refs #2972 - change bundler.d/ structure and jsonp support

#### **History**

#### **#1 - 08/27/2013 07:20 AM - Lukas Zapletal**

Steven,

in your bit I do see that you are using bundler and not bundler\_ext. I do not understand what is wrong in this case. If you switch an RPM SCL installation to bundler, then just do bundle update/install as you wish but note we do not recommend that and the moment you swtitch to bundler you are not receiving our updates via RPMs anymore.

If you want to switch to JSONP and keep RPM SCL, I guess you need to install package named ruby193-rubygem-jsonp and then enable support there. If this does not work or the package does not exist that is another story and we need to fix that.

So what commands have you issued to get into this state?

#### **#2 - 08/27/2013 07:30 AM - Dominic Cleal**

Lukas, Steve's indeed using bundler\_ext, but I think enabling :support\_jsonp: true in settings.yaml is causing config/application.rb to then call Bundler.require which causes Bundler to launch and causes this issue.

## **#3 - 08/27/2013 03:12 PM - Lukas Zapletal**

*- Category changed from Rails to Packaging*

*- Priority changed from Normal to Low*

Reproduced.

#### **#4 - 06/11/2014 02:22 PM - Dominic Cleal**

- *Status changed from New to Ready For Testing*
- *Assignee set to Dominic Cleal*
- *Target version set to 1.8.2*
- *translation missing: en.field\_release set to 10*

<https://github.com/theforeman/foreman/pull/1508>

## **#5 - 06/11/2014 02:57 PM - Anonymous**

*- Target version changed from 1.8.2 to 1.8.1*

## **#6 - 06/30/2014 06:31 AM - Dominic Cleal**

- *Status changed from Ready For Testing to Closed*
- *% Done changed from 0 to 100*

Applied in changeset [3fba977636671e3e552bfd4eb1369e4821c3b347.](https://projects.theforeman.org/projects/foreman/repository/foreman/revisions/3fba977636671e3e552bfd4eb1369e4821c3b347)

## **#7 - 12/16/2014 10:08 AM - The Foreman Bot**

*- Pull request https://github.com/theforeman/foreman-packaging/pull/471 added*